## **HTML**

**[Уроки](http://vladpolskiy.ru/doku.php?id=software:development:web:docs:learn:html)** [Основы HTML](http://vladpolskiy.ru/doku.php?id=software:development:web:docs:learn:getting_started_with_the_web:html_basics)

Введение в HTML

Введение в HTML Начало работы с HTML Что внутри «head»? Метаданные в HTML Основы редактирования текста в HTML Создание гиперссылок Продвинутое форматирование текста Структура документа и веб-сайта Отладка HTML Задание: Выделение символа Задание: Структура страницы

Мультимедиа и встраивание

Мультимедиа и встраивание Изображения в HTML Видео и аудио контент От object до iframe — другие технологии встраивания Добавление векторный графики в Веб Отзывчивые изображения Задание: Страница о Mozilla

HTML таблицы

HTML таблицы HTML таблицы основы HTML таблицы продвинутые возможности и доступность Задание: Структурирование данных о планетах

## **Справочники**

HTML элементы

- [Элемент](http://vladpolskiy.ru/doku.php?id=software:development:web:docs:web:html:element)
- [<!DOCTYPE>](http://vladpolskiy.ru/doku.php?id=software:development:web:docs:web:html:element:doctype)
- $\cdot$   $\leq$ a $>$
- $\cdot$  [<abbr>](http://vladpolskiy.ru/doku.php?id=software:development:web:docs:web:html:element:abbr)
- $\bullet$  [<acronym>](http://vladpolskiy.ru/doku.php?id=software:development:web:docs:web:html:element:acronym)
- $\bullet$  [<address>](http://vladpolskiy.ru/doku.php?id=software:development:web:docs:web:html:element:address)
- $\cdot$  <area $>$
- $\bullet$  [<article>](http://vladpolskiy.ru/doku.php?id=software:development:web:docs:web:html:element:article)
- $\cdot$  [<aside>](http://vladpolskiy.ru/doku.php?id=software:development:web:docs:web:html:element:aside)
- $\bullet$  [<audio>](http://vladpolskiy.ru/doku.php?id=software:development:web:docs:web:html:element:audio)
- $\cdot$   $\lt b$
- $\cdot$  <br/>base>
- $\bullet$  <br/> <br/> <br/>
i<br/>  $\bullet$

Last update: 2024/03/17 software:development:web:docs:web:html:sidebar http://vladpolskiy.ru/doku.php?id=software:development:web:docs:web:html:sidebar&rev=1710671299 13:28

- $\cdot$  <br/>bdo>
- $\cdot$  <br/>  $\leq$  big> $\leq$
- [<blockquote>](http://vladpolskiy.ru/doku.php?id=software:development:web:docs:web:html:element:blockquote)
- $\bullet$  <br/>body>
- $\cdot$  [<br>](http://vladpolskiy.ru/doku.php?id=software:development:web:docs:web:html:element:br)
- [<button>](http://vladpolskiy.ru/doku.php?id=software:development:web:docs:web:html:element:button)
- [<canvas>](http://vladpolskiy.ru/doku.php?id=software:development:web:docs:web:html:element:canvas)
- [<caption>](http://vladpolskiy.ru/doku.php?id=software:development:web:docs:web:html:element:caption)
- $\bullet$  [<center>:](http://vladpolskiy.ru/doku.php?id=software:development:web:docs:web:html:element:center)
- $\cdot$  [<cite>](http://vladpolskiy.ru/doku.php?id=software:development:web:docs:web:html:element:cite)
- [<code>](http://vladpolskiy.ru/doku.php?id=software:development:web:docs:web:html:element:code)</code>
- $\cdot$  [<col>](http://vladpolskiy.ru/doku.php?id=software:development:web:docs:web:html:element:col)
- [<colgroup>](http://vladpolskiy.ru/doku.php?id=software:development:web:docs:web:html:element:colgroup)
- $\bullet$  [<data>](http://vladpolskiy.ru/doku.php?id=software:development:web:docs:web:html:element:data)
- [<datalist>](http://vladpolskiy.ru/doku.php?id=software:development:web:docs:web:html:element:datalist)
- $\cdot$  [<dd>](http://vladpolskiy.ru/doku.php?id=software:development:web:docs:web:html:element:dd)
- $\cdot$ </del> [<del>](http://vladpolskiy.ru/doku.php?id=software:development:web:docs:web:html:element:del)
- [<details>](http://vladpolskiy.ru/doku.php?id=software:development:web:docs:web:html:element:details)
- $\cdot$  [<dfn>](http://vladpolskiy.ru/doku.php?id=software:development:web:docs:web:html:element:dfn)
- [<dialog>](http://vladpolskiy.ru/doku.php?id=software:development:web:docs:web:html:element:dialog)
- $\bullet$  [<dir>:](http://vladpolskiy.ru/doku.php?id=software:development:web:docs:web:html:element:dir)
- $\bullet$  [<div>](http://vladpolskiy.ru/doku.php?id=software:development:web:docs:web:html:element:div)
- $\cdot$  [<dl>](http://vladpolskiy.ru/doku.php?id=software:development:web:docs:web:html:element:dl)
- $\cdot$  [<dt>](http://vladpolskiy.ru/doku.php?id=software:development:web:docs:web:html:element:dt)
- $\textdegree$  <em $>$
- $\bullet$  [<embed>](http://vladpolskiy.ru/doku.php?id=software:development:web:docs:web:html:element:embed)
- [<fieldset>](http://vladpolskiy.ru/doku.php?id=software:development:web:docs:web:html:element:fieldset)
- [<figcaption>](http://vladpolskiy.ru/doku.php?id=software:development:web:docs:web:html:element:figcaption)
- [<figure>](http://vladpolskiy.ru/doku.php?id=software:development:web:docs:web:html:element:figure)
- $\cdot$  [<font>:](http://vladpolskiy.ru/doku.php?id=software:development:web:docs:web:html:element:font)
- [<footer>](http://vladpolskiy.ru/doku.php?id=software:development:web:docs:web:html:element:footer)
- [<form>: элемент формы.](http://vladpolskiy.ru/doku.php?id=software:development:web:docs:web:html:element:form)
- $\bullet$  [<frame>:](http://vladpolskiy.ru/doku.php?id=software:development:web:docs:web:html:element:frame)
- [<frameset>:](http://vladpolskiy.ru/doku.php?id=software:development:web:docs:web:html:element:frameset)
- $\cdot$  [<h1>](http://vladpolskiy.ru/doku.php?id=software:development:web:docs:web:html:element:h1)
- $\cdot$  [<head>](http://vladpolskiy.ru/doku.php?id=software:development:web:docs:web:html:element:head)
- $\bullet$  [<header>](http://vladpolskiy.ru/doku.php?id=software:development:web:docs:web:html:element:header)
- $\bullet$  [<hgroup>](http://vladpolskiy.ru/doku.php?id=software:development:web:docs:web:html:element:hgroup)
- $\cdot$  [<hr>](http://vladpolskiy.ru/doku.php?id=software:development:web:docs:web:html:element:hr)
- $\bullet$  [<html>](http://vladpolskiy.ru/doku.php?id=software:development:web:docs:web:html:element:html)
- $\cdot$  [<i>](http://vladpolskiy.ru/doku.php?id=software:development:web:docs:web:html:element:i)
- [<iframe>](http://vladpolskiy.ru/doku.php?id=software:development:web:docs:web:html:element:iframe)
- $\cdot$  [<image>](http://vladpolskiy.ru/doku.php?id=software:development:web:docs:web:html:element:image) $\Box$
- [<img>: элемент встроенного изображения.](http://vladpolskiy.ru/doku.php?id=software:development:web:docs:web:html:element:img)
- $\bullet$  [<input>](http://vladpolskiy.ru/doku.php?id=software:development:web:docs:web:html:element:input)
- $\cdot$   $\leq$  ins $>$
- $\cdot$  [<kbd>](http://vladpolskiy.ru/doku.php?id=software:development:web:docs:web:html:element:kbd)
- $\bullet$  [<label>](http://vladpolskiy.ru/doku.php?id=software:development:web:docs:web:html:element:label)
- [<legend>](http://vladpolskiy.ru/doku.php?id=software:development:web:docs:web:html:element:legend)
- $\cdot$  [<li>](http://vladpolskiy.ru/doku.php?id=software:development:web:docs:web:html:element:li)
- $\cdot$  [<link>](http://vladpolskiy.ru/doku.php?id=software:development:web:docs:web:html:element:link)
- $\bullet$  [<main>](http://vladpolskiy.ru/doku.php?id=software:development:web:docs:web:html:element:main)
- $\bullet$  [<map>](http://vladpolskiy.ru/doku.php?id=software:development:web:docs:web:html:element:map)
- [<mark>](http://vladpolskiy.ru/doku.php?id=software:development:web:docs:web:html:element:mark)</mark>
- $\bullet$  [<marquee>:](http://vladpolskiy.ru/doku.php?id=software:development:web:docs:web:html:element:marquee)
- $\bullet$  [<menu>](http://vladpolskiy.ru/doku.php?id=software:development:web:docs:web:html:element:menu)
- $\bullet$  [<menuitem>](http://vladpolskiy.ru/doku.php?id=software:development:web:docs:web:html:element:menuitem)
- [<meta>](http://vladpolskiy.ru/doku.php?id=software:development:web:docs:web:html:element:meta)
- [<meter>](http://vladpolskiy.ru/doku.php?id=software:development:web:docs:web:html:element:meter)
- $\cdot$  [<nav>](http://vladpolskiy.ru/doku.php?id=software:development:web:docs:web:html:element:nav)
- $\cdot$  [<nobr>:](http://vladpolskiy.ru/doku.php?id=software:development:web:docs:web:html:element:nobr) $\mathbb{Z}$
- $\bullet$  [<noembed>:](http://vladpolskiy.ru/doku.php?id=software:development:web:docs:web:html:element:noembed)
- $\bullet$  [<noframes>:](http://vladpolskiy.ru/doku.php?id=software:development:web:docs:web:html:element:noframes)
- [<noscript>](http://vladpolskiy.ru/doku.php?id=software:development:web:docs:web:html:element:noscript)
- < object>
- [<optgroup>](http://vladpolskiy.ru/doku.php?id=software:development:web:docs:web:html:element:ol)
- [<optgroup>](http://vladpolskiy.ru/doku.php?id=software:development:web:docs:web:html:element:optgroup)
- [<option>](http://vladpolskiy.ru/doku.php?id=software:development:web:docs:web:html:element:option)
- $\bullet$  [<output>](http://vladpolskiy.ru/doku.php?id=software:development:web:docs:web:html:element:output)
- $\cdot$  [<p>](http://vladpolskiy.ru/doku.php?id=software:development:web:docs:web:html:element:p)
- $\bullet$  [<param>:](http://vladpolskiy.ru/doku.php?id=software:development:web:docs:web:html:element:param)
- [<picture>](http://vladpolskiy.ru/doku.php?id=software:development:web:docs:web:html:element:picture)
- $\bullet$  [<plaintext>:](http://vladpolskiy.ru/doku.php?id=software:development:web:docs:web:html:element:plaintext)
- [<portal>: элемент портала](http://vladpolskiy.ru/doku.php?id=software:development:web:docs:web:html:element:portal)
- $\cdot$  [<pre>](http://vladpolskiy.ru/doku.php?id=software:development:web:docs:web:html:element:pre)
- [<progress>](http://vladpolskiy.ru/doku.php?id=software:development:web:docs:web:html:element:progress)
- $\cdot$  [<q>](http://vladpolskiy.ru/doku.php?id=software:development:web:docs:web:html:element:q)
- $\cdot$  [<rb>:](http://vladpolskiy.ru/doku.php?id=software:development:web:docs:web:html:element:rb) $\mathbb{Z}$
- $\cdot$  [<rp>](http://vladpolskiy.ru/doku.php?id=software:development:web:docs:web:html:element:rp)
- $\cdot$  [<rt>](http://vladpolskiy.ru/doku.php?id=software:development:web:docs:web:html:element:rt)
- $\bullet$  [<rtc>:](http://vladpolskiy.ru/doku.php?id=software:development:web:docs:web:html:element:rtc)
- $\cdot$  [<ruby>](http://vladpolskiy.ru/doku.php?id=software:development:web:docs:web:html:element:ruby)
- $\cdot$  [<s>](http://vladpolskiy.ru/doku.php?id=software:development:web:docs:web:html:element:s)
- $\cdot$  [<samp>](http://vladpolskiy.ru/doku.php?id=software:development:web:docs:web:html:element:samp)
- [<script>](http://vladpolskiy.ru/doku.php?id=software:development:web:docs:web:html:element:script)
- [<search>](http://vladpolskiy.ru/doku.php?id=software:development:web:docs:web:html:element:search)
- [<section>](http://vladpolskiy.ru/doku.php?id=software:development:web:docs:web:html:element:section)
- [<select>](http://vladpolskiy.ru/doku.php?id=software:development:web:docs:web:html:element:select)
- $\cdot$  [<slot>](http://vladpolskiy.ru/doku.php?id=software:development:web:docs:web:html:element:slot)
- [<small>](http://vladpolskiy.ru/doku.php?id=software:development:web:docs:web:html:element:small)
- [<source>](http://vladpolskiy.ru/doku.php?id=software:development:web:docs:web:html:element:source)
- $\bullet$  [<span>](http://vladpolskiy.ru/doku.php?id=software:development:web:docs:web:html:element:span)
- [<strike>:](http://vladpolskiy.ru/doku.php?id=software:development:web:docs:web:html:element:strike)
- [<strong>](http://vladpolskiy.ru/doku.php?id=software:development:web:docs:web:html:element:strong)
- [<style>](http://vladpolskiy.ru/doku.php?id=software:development:web:docs:web:html:element:style)
- $\cdot$ </sub> [<sub>](http://vladpolskiy.ru/doku.php?id=software:development:web:docs:web:html:element:sub)
- [<summary>](http://vladpolskiy.ru/doku.php?id=software:development:web:docs:web:html:element:summary)
- $\cdot$ </sup> [<sup>](http://vladpolskiy.ru/doku.php?id=software:development:web:docs:web:html:element:sup)
- $\cdot$  [<table>](http://vladpolskiy.ru/doku.php?id=software:development:web:docs:web:html:element:table)

Last update: 2024/03/17 13:28 software:development:web:docs:web:html:sidebar http://vladpolskiy.ru/doku.php?id=software:development:web:docs:web:html:sidebar&rev=1710671299

- $\bullet$  [<tbody>](http://vladpolskiy.ru/doku.php?id=software:development:web:docs:web:html:element:tbody)
- $\cdot$  [<td>](http://vladpolskiy.ru/doku.php?id=software:development:web:docs:web:html:element:td)
- [<template>](http://vladpolskiy.ru/doku.php?id=software:development:web:docs:web:html:element:template)
- [<textarea>](http://vladpolskiy.ru/doku.php?id=software:development:web:docs:web:html:element:textarea)
- $\cdot$  [<tfoot>](http://vladpolskiy.ru/doku.php?id=software:development:web:docs:web:html:element:tfoot)
- $\cdot$  [<th>](http://vladpolskiy.ru/doku.php?id=software:development:web:docs:web:html:element:th)
- $\cdot$  [<thead>](http://vladpolskiy.ru/doku.php?id=software:development:web:docs:web:html:element:thead)
- $\cdot$  [<time>](http://vladpolskiy.ru/doku.php?id=software:development:web:docs:web:html:element:time)
- $\bullet$  [<title>](http://vladpolskiy.ru/doku.php?id=software:development:web:docs:web:html:element:title)
- $\cdot$  [<tr>](http://vladpolskiy.ru/doku.php?id=software:development:web:docs:web:html:element:tr)
- $\cdot$  [<track>](http://vladpolskiy.ru/doku.php?id=software:development:web:docs:web:html:element:track)
- $\bullet$  [<tt>:](http://vladpolskiy.ru/doku.php?id=software:development:web:docs:web:html:element:tt)
- $\cdot$ </u>
- $\cdot$  [<ul>](http://vladpolskiy.ru/doku.php?id=software:development:web:docs:web:html:element:ul)
- $\bullet$  [<var>](http://vladpolskiy.ru/doku.php?id=software:development:web:docs:web:html:element:var)
- [<video>](http://vladpolskiy.ru/doku.php?id=software:development:web:docs:web:html:element:video)
- $\bullet$  [<wbr>](http://vladpolskiy.ru/doku.php?id=software:development:web:docs:web:html:element:wbr)
- $\bullet$  [<xmp>:](http://vladpolskiy.ru/doku.php?id=software:development:web:docs:web:html:element:xmp)

## Глобальные атрибуты

- [accesskey](http://vladpolskiy.ru/doku.php?id=software:development:web:docs:web:html:global_attributes:accesskey)
- [autocapitalize](http://vladpolskiy.ru/doku.php?id=software:development:web:docs:web:html:global_attributes:autocapitalize)
- [autofocus](http://vladpolskiy.ru/doku.php?id=software:development:web:docs:web:html:global_attributes:autofocus)
- [class](http://vladpolskiy.ru/doku.php?id=software:development:web:docs:web:html:global_attributes:class)
- [contenteditable](http://vladpolskiy.ru/doku.php?id=software:development:web:docs:web:html:global_attributes:contenteditable)
- $\bullet$  [contextmenu](http://vladpolskiy.ru/doku.php?id=software:development:web:docs:web:html:global_attributes:contextmenu) $\blacksquare$
- [data-\\*](http://vladpolskiy.ru/doku.php?id=software:development:web:docs:web:html:global_attributes:data)
- [dir](http://vladpolskiy.ru/doku.php?id=software:development:web:docs:web:html:global_attributes:dir)
- [draggable](http://vladpolskiy.ru/doku.php?id=software:development:web:docs:web:html:global_attributes:draggable)
- [enterkeyhint](http://vladpolskiy.ru/doku.php?id=software:development:web:docs:web:html:global_attributes:enterkeyhint)
- [exportparts](http://vladpolskiy.ru/doku.php?id=software:development:web:docs:web:html:global_attributes:exportparts)
- [hidden](http://vladpolskiy.ru/doku.php?id=software:development:web:docs:web:html:global_attributes:hidden)
- $\bullet$  [id](http://vladpolskiy.ru/doku.php?id=software:development:web:docs:web:html:global_attributes:id)
- [inert](http://vladpolskiy.ru/doku.php?id=software:development:web:docs:web:html:global_attributes:inert)
- [inputmode](http://vladpolskiy.ru/doku.php?id=software:development:web:docs:web:html:global_attributes:inputmode)
- $\cdot$  [is](http://vladpolskiy.ru/doku.php?id=software:development:web:docs:web:html:global_attributes:is)
- [itemid](http://vladpolskiy.ru/doku.php?id=software:development:web:docs:web:html:global_attributes:itemid)
- [itemprop](http://vladpolskiy.ru/doku.php?id=software:development:web:docs:web:html:global_attributes:itemprop)
- [itemref](http://vladpolskiy.ru/doku.php?id=software:development:web:docs:web:html:global_attributes:itemref)
- [itemscope](http://vladpolskiy.ru/doku.php?id=software:development:web:docs:web:html:global_attributes:itemscope)
- [itemtype](http://vladpolskiy.ru/doku.php?id=software:development:web:docs:web:html:global_attributes:itemtype)
- [lang](http://vladpolskiy.ru/doku.php?id=software:development:web:docs:web:html:global_attributes:lang)
- [nonce](http://vladpolskiy.ru/doku.php?id=software:development:web:docs:web:html:global_attributes:nonce)
- [part](http://vladpolskiy.ru/doku.php?id=software:development:web:docs:web:html:global_attributes:part)
- [popover](http://vladpolskiy.ru/doku.php?id=software:development:web:docs:web:html:global_attributes:popover)
- [slot](http://vladpolskiy.ru/doku.php?id=software:development:web:docs:web:html:global_attributes:slot)
- [spellcheck](http://vladpolskiy.ru/doku.php?id=software:development:web:docs:web:html:global_attributes:spellcheck)
- [style](http://vladpolskiy.ru/doku.php?id=software:development:web:docs:web:html:global_attributes:style)
- [tabindex](http://vladpolskiy.ru/doku.php?id=software:development:web:docs:web:html:global_attributes:tabindex)
- [title](http://vladpolskiy.ru/doku.php?id=software:development:web:docs:web:html:global_attributes:title)
- [translate](http://vladpolskiy.ru/doku.php?id=software:development:web:docs:web:html:global_attributes:translate)

• [virtualkeyboardpolicy](http://vladpolskiy.ru/doku.php?id=software:development:web:docs:web:html:global_attributes:virtualkeyboardpolicy)

Aтрибуты

HTML таблицы HTML таблицы основы HTML таблицы продвинутые возможности и доступность Задание: Структурирование данных о планетах

Типы <input>

HTML таблицы HTML таблицы основы HTML таблицы продвинутые возможности и доступность Задание: Структурирование данных о планетах

## **Путеводитель**

Категории контента Блочные элементы Строчные элементы Режим совместимости (Quirks Mode) и стандартный режим (Standards Mode) Date and time formats used in HTML Валидация ограничений Microdata Microformats Viewport meta tag Разрешение использования изображений из разных источников и canvas

From: <http://vladpolskiy.ru/> - **book51.ru**

Permanent link: **<http://vladpolskiy.ru/doku.php?id=software:development:web:docs:web:html:sidebar&rev=1710671299>**

Last update: **2024/03/17 13:28**

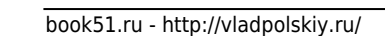